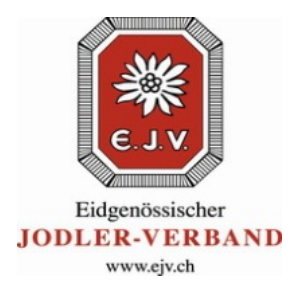

## **Outil online SUISA à l'attention des membres de l'EJV**

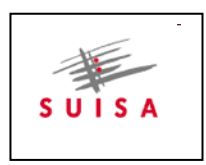

Cher membres de l'Association fédérale des yodleurs,

**Tous les membres de l'Association fédérale des yodleurs (EJV) soumis à l'obligation de transmettre leurs déclarations à SUISA doivent annoncer leurs chants ou mélodies pour cors des Alpes chaque année à SUISA. Grâce à l'outil online SUISA, la saisie se fait de manière simple, rapide et confortable.**

L'outil online, conçu par la société IFV (Informatik für Verbände) permet de saisir de manière simple à l'ordinateur les déclarations à l'attention de SUISA, et de les enregistrer directement. Ces saisies online remplacent les déclarations sur papier et ont notamment comme but de simplifier la procédure. Sont soumis à l'obligation de déclaration à SUISA les membres suivants de l'EJV qui se produisent en public (y compris auditions de concours lors de la Fête fédérale des yodleurs et participation à des chœurs d'ensemble):

- Groupes de yodleurs
- Yodleurs/vodleuses The Solo, duo, trio, quatuor, groupes
- Groupes de cors des Alpes /groupes de büchels
- Joueurs de cor de Alpes / joueurs de büchel

Solo, duo, trio, quartette, groupes

Les déclarations a SUISA revêtent une grande importance, car SUISA est chargée, via la contrat de gestion, de répartir les redevances de droit d'auteur aux auteurs et éditeurs dont les œuvres sont exécutées. De cette façon, nos compositrices et compositeurs de yodel et de mélodies pour cors des Alpes (et également les éditeurs) peuvent en profiter de manière directe. Il convient donc de saisir toutes les œuvres qui ont été exécutées publiquement durant l'année (en dehors des répétitions) lors des concerts, des «ständchen» et autres prestations en public; cela inclut nouvellement également les auditions de concours lors de la Fête fédérale des yodleurs ainsi que les participations à des chœurs d'ensemble.

## **Voici comment fonctionne le nouvel outil online SUISA (en français et en allemand) :**

- Le login se fait via le site Internet www.ifv-ejv.ch (même adresse que pour la Fête fédérale)
- Peut se connecter tout membre qui a enregistré une adresse E-mail actuelle dans la base de données EJV et qui dispose d'un mot de passe lié au n° de membre (groupes, individus).
- Dans le cas de clubs de yodleurs, la saisie peut être effectuée par le Président, le Directeur ou une autre personne du club. La condition est qu'une adresse E-mail actuelle soit enregistrée.
- S'il manque un mot de passe pour le login, il peut être demandé par mail à la personne responsable des mutations auprès de l'association régionale, ou auprès du responsable SUISA auprès de l'EJV.
- L'outil SUISA peut être activé sur le site www.ifv-ejv.ch.
- Désormais, toutes les déclarations SUISA doivent être effectuées **via l'outil online SUISA**.
- Les déclarations doivent être effectuées **chaque année au plus tard au 31 décembre**.
- Lorsque les données ont été enregistrées au moyen de l'outil online SUISA, le travail est terminé pour les clubs de yodleurs ou les membres individuels. La liste peut être imprimée au besoin.

Les données saisies sont transmise par l'EJV à SUISA vers la mi-janvier

1. Allez sur le site www.ifv-ejv.ch

- 2. Cliquer sur «inscription»
- 3. Entrer le n° de membre EJV
- 4. Entrer le mot de passe
- 5. Cliquer sur «inscription»
- 6. Cliquer sur outil SUISA
- 7. Au besoin, lire le mode d'emploi
- 8. Remplir le formulaire
- 9. Sauvegarder l'annonce à SUISA

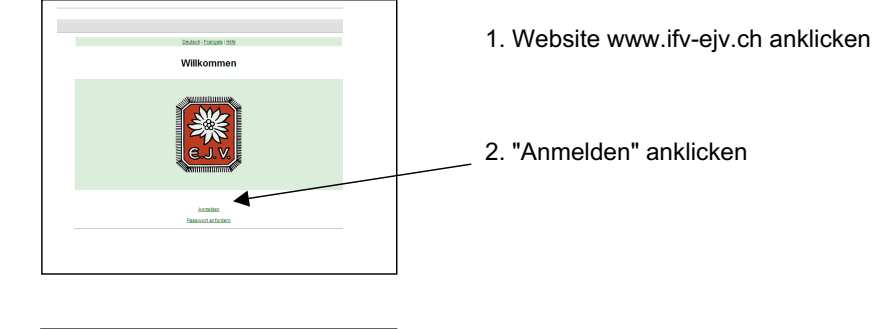

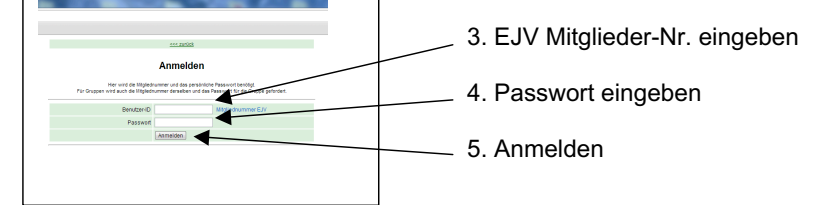

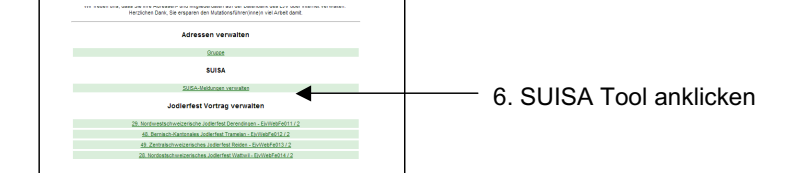

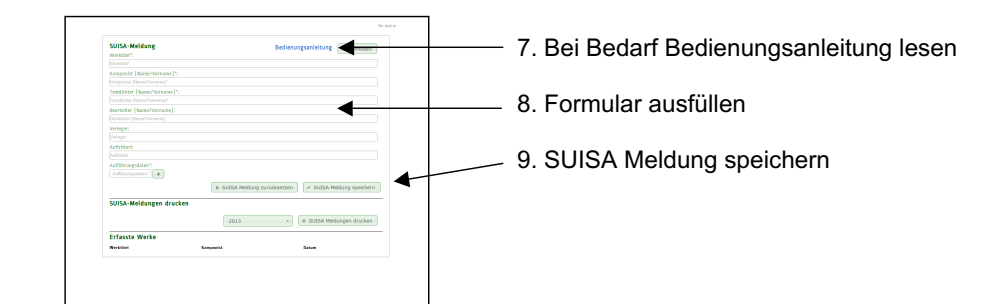

## eingeben<br><sup>en</sup> .<br>E